## **Dokumentation der Konfigurationsparameter der MMDVM.ini**

Stand: 2019/09/21 18:04

Autor: Kim Hübel - DG9VH, dg9vh@darc.de

dmr:dvmega:dokumentation\_der\_konfigurationsparameter\_der\_mmdvm.ini https://wiki.dg9vh.de/dmr:dvmega:dokumentation\_der\_konfigurationsparameter\_der\_mmdvm.ini?rev=1459972561

### **Inhaltsverzeichnis**

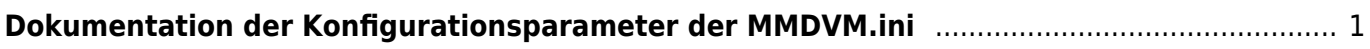

dmr:dvmega:dokumentation\_der\_konfigurationsparameter\_der\_mmdvm.ini https://wiki.dg9vh.de/dmr:dvmega:dokumentation\_der\_konfigurationsparameter\_der\_mmdvm.ini?rev=1459972561

# <span id="page-4-0"></span>**Dokumentation der Konfigurationsparameter der MMDVM.ini**

Nachfolgend wird die Default-Ini-Datei aus dem [Github-Repository](https://github.com/g4klx/MMDVMHost/blob/master/MMDVM.ini) bezüglich der Bedeutung der Parameter dokumentiert (keine offizielle Dokumentation, sondern eigene Erarbeitung):

[General] Callsign=G9BF # Eigenes Rufzeichen Timeout=180 # RX-Timeout? Duplex=1 # 1: Duplex (für Repeater), 0: Simplex (Hotspot) ModeHang=10 # Zeit in Sekunden, die nach einem Träger im eingerasteten Mode verblieben wird Display=None # steuert, ob Display (siehe unten) aktiviert ist

[Info] RXFrequency=435000000 # Empfangsfrequenz TXFrequency=435000000 # Sendefrequenz Power=1 # Sendeleistung (nur zu Infozwecken, keine Einstellungsmöglichkeit!) Latitude=0.0 # Breitengrad Longitude=0.0 # Längengrad Height=0 # Antennenhöhe Location=Nowhere # Standort Description=Multi-Mode Repeater # Kurzbeschreibung URL=www.google.co.uk # eigene Website?

[Log] # Logging levels, 0=No logging DisplayLevel=1 # steuert Loglevel auf der Konsole FileLevel=1 # steuert Loglevel in die Datei FilePath=. # Pfadangabe, wo die Logdatei gespeichert wird FileRoot=MMDVM # Zeichen, die dem Datum "-YYYY-MM-DD" vorangestellt werden

[Modem] # Port=/dev/ttyACM0 # Port, an dem das MMDVM / DVMEGA-Modul angeschlossen ist Port=\\.\COM3 TXInvert=1 # Invertierung des Sendesignals RXInvert=0 # Invertierung des Empfangssignals PTTInvert=0 # Invertierung des PTT-Signals TXDelay=100 # Sender-Vorlaufzeit in ms. DMRDelay=0 # ? RXLevel=50 # Pegel des RX-Signals TXLevel=50 # Pegel des TX-Signals OscOffset=0 # Frequenzversatz in ppm des Oszillators Debug=0 # Loglevel des Modems

[D-Star] Enable=1 # 1: aktiv, 0:inaktiv Module=C # Modul des DSTAR-Hotspotrufzeichens (hier G9BF\_\_\_**C**) SelfOnly=0 # 1: Lässt nur das eigene Rufzeichen den Hotspot nutzen, 0: keine Prüfung

[DMR] Enable=1  $\#$  1: aktiv, 0:inaktiv Beacons=1  $\#$  1: aktiv, 0:inaktiv Id=123456  $\#$  DMR-ID des Hotspots ColorCode=1 # ColorCode, auf dem gearbeitet wird SelfOnly=0 # 1: Lässt nur das eigene Rufzeichen den Hotspot nutzen, 0: keine Prüfung # Prefixes=234,235 # Prefixes, denen es erlaubt ist, den Mode zu nutzen

[System Fusion] Enable=1 # 1: aktiv, 0:inaktiv Parrot=1 # 1: Papagei aktiv, 0:Papagei inaktiv

[D-Star Network] Enable=1 # 1: aktiv, 0:inaktiv GatewayAddress=127.0.0.1 # Adresse des Servers GatewayPort=20010 # Netzwerk-Port des Servers LocalPort=20011 # Netzwerk-Port des Clients Debug=0 # Loglevel des DSTAR-Modus

[DMR Network] Enable=1 # 1: aktiv, 0:inaktiv Address=44.131.4.1 # Adresse des Servers Port=62031 # Netzwerk-Port des Servers # Local=3350 # Netzwerk-Port des Clients Password=PASSWORD # Passwort des Servers Slot1=1 # 1: Slot 1 aktiv, 0: inaktiv Slot2=1 # 1: Slot 2 aktiv, 0: inaktiv Debug=1 # Loglevel des DMR-Modus

[System Fusion Network] Enable=0 # 1: aktiv, 0:inaktiv Address=44.131.4.1 # Adresse des Servers Port=32768 # Netzwerk-Port des Servers Debug=1 # Loglevel des Fusion-Modus

[TFT Serial] Port=/dev/ttyAMA0 # Port des TFT-Moduls Brightness=50 # Helligkeit

[HD44780] Rows=2 # Anzahl Zeilen Columns=16 # Anzahl Spalten # rs, strb, d0, d1, d2, d3

#### Pins=11,10,0,1,2,3 # Pin-Belegung des Moduls

#### [Nextion] Port=/dev/ttyAMA0 # Port des Moduls Brightness=50 #Helligkeit

From: <https://wiki.dg9vh.de/> - **DG9VH Wiki**

Permanent link: **[https://wiki.dg9vh.de/dmr:dvmega:dokumentation\\_der\\_konfigurationsparameter\\_der\\_mmdvm.ini?rev=1459972561](https://wiki.dg9vh.de/dmr:dvmega:dokumentation_der_konfigurationsparameter_der_mmdvm.ini?rev=1459972561)**

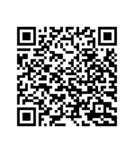

#### Last update: **2016/04/06 21:56**

**[CC**] **EY-58 I** Falls nicht anders bezeichnet, ist der Inhalt dieses Dokuments unter der folgenden Lizenz veröffentlicht: [CC Attribution-Share Alike 4.0](http://creativecommons.org/licenses/by-sa/4.0/) [International](http://creativecommons.org/licenses/by-sa/4.0/)